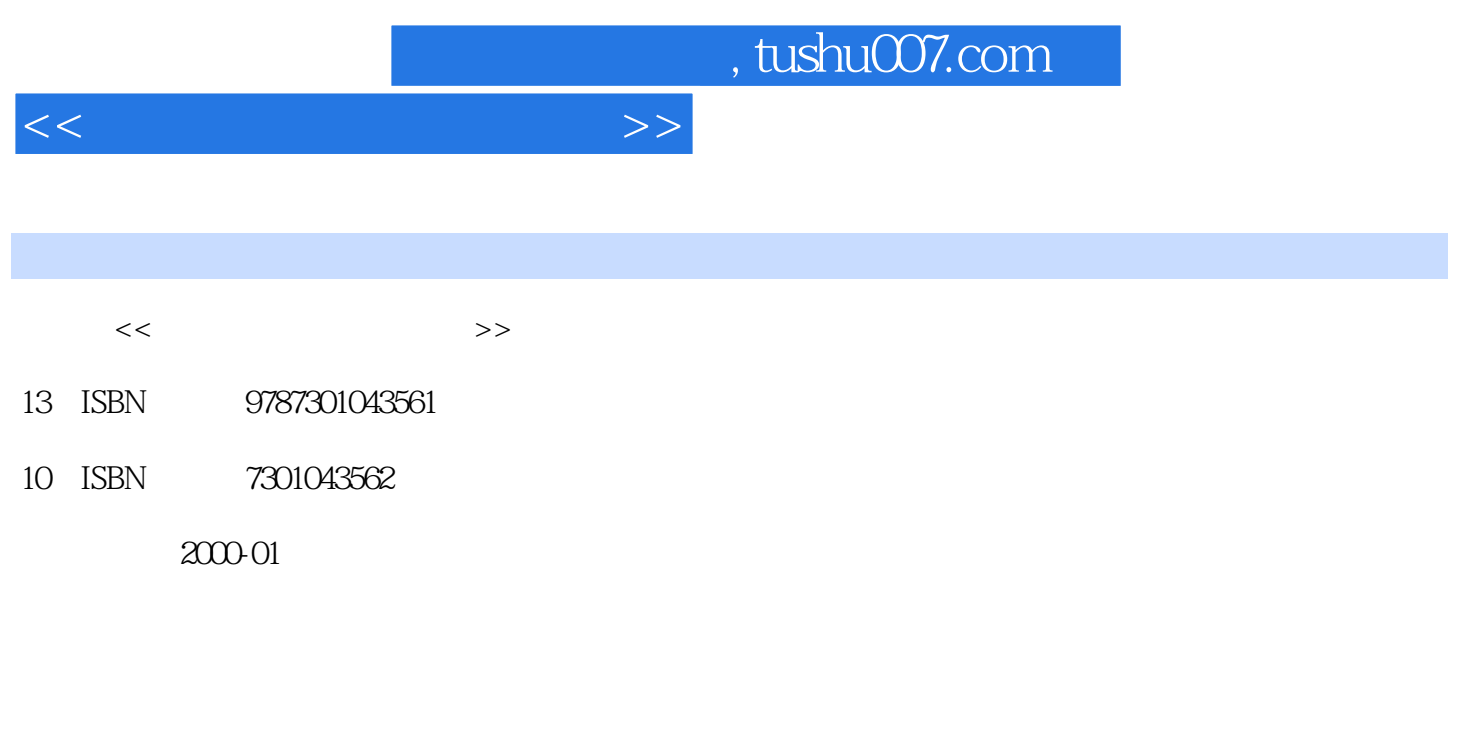

页数:284

PDF

更多资源请访问:http://www.tushu007.com

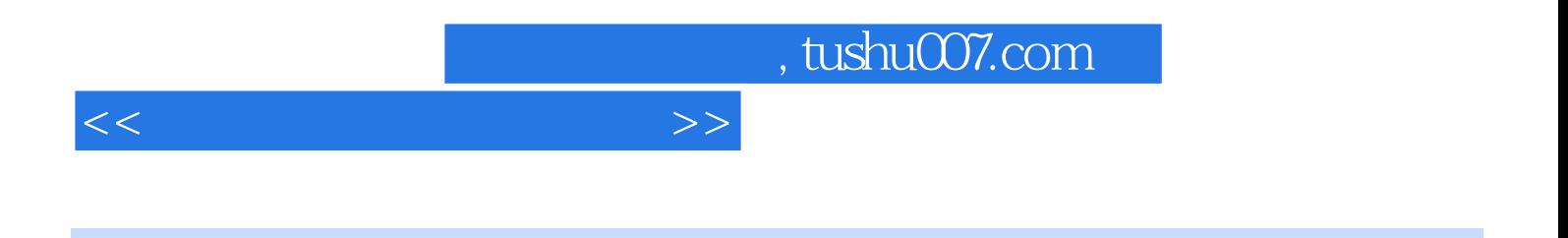

Windows95

, tushu007.com

 $<<\hspace{2.5cm}>>$ 

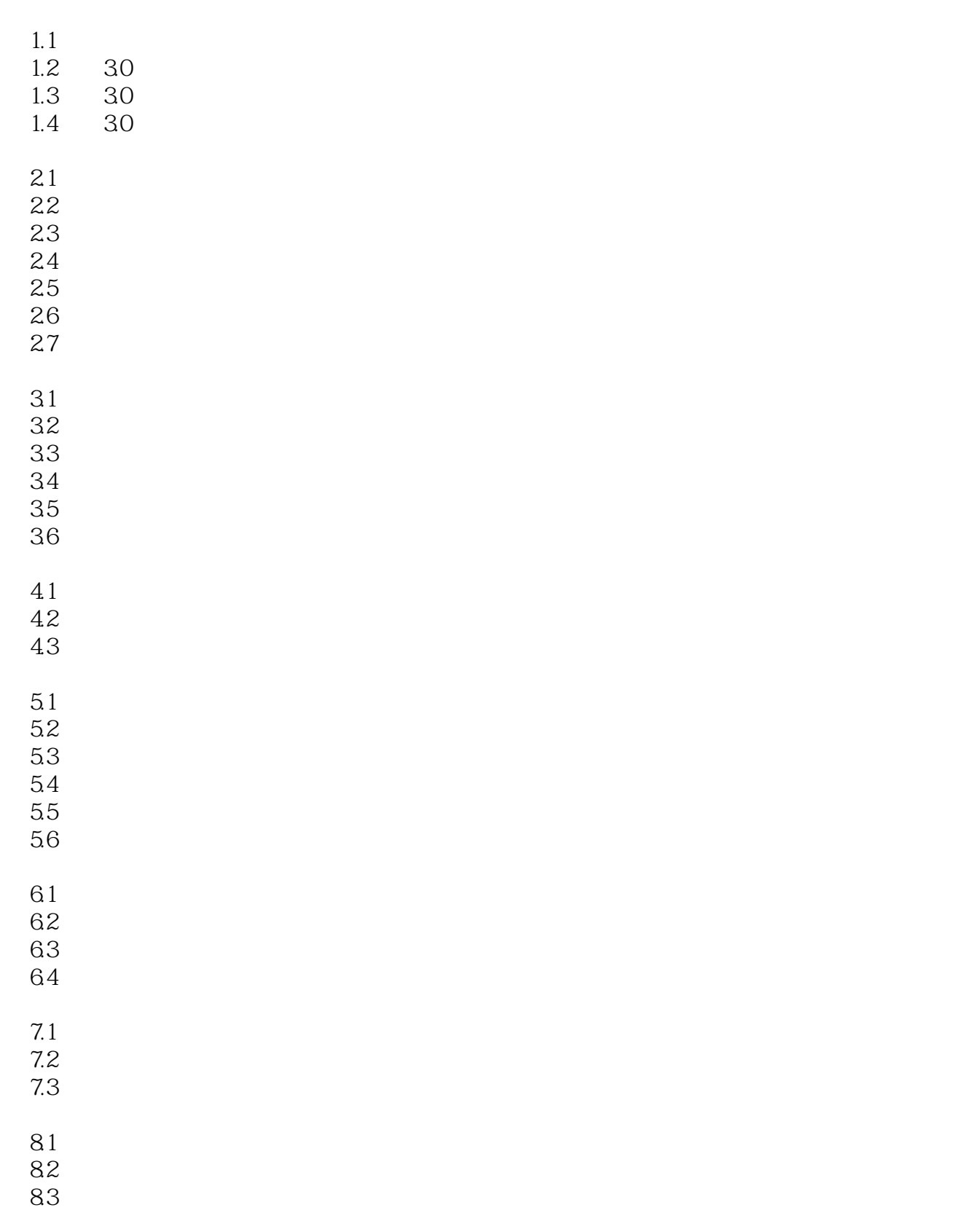

## $,$  tushu007.com

 $<<$   $>>$ 

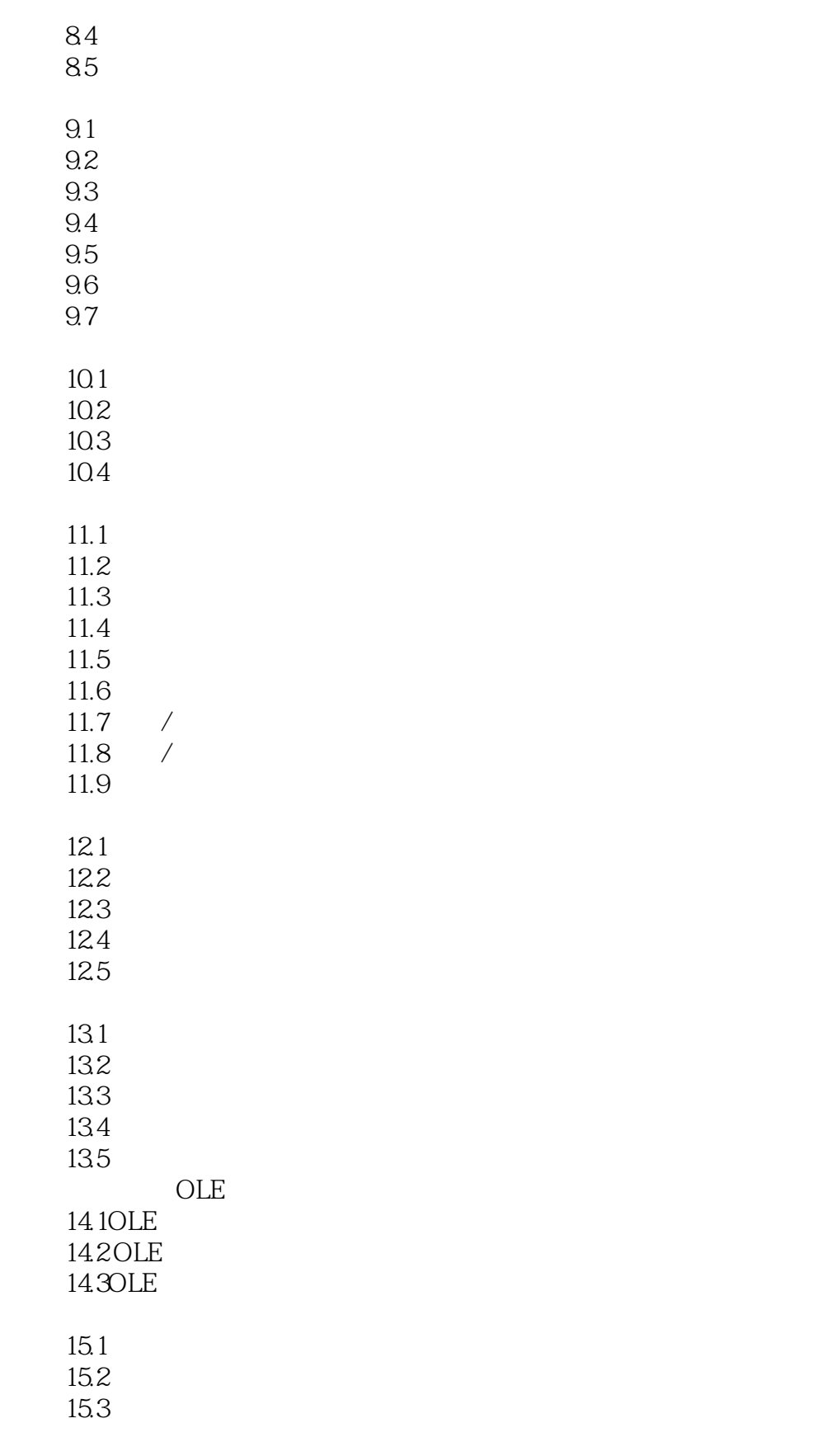

## , tushu007.com

## $<<\hspace{2.5cm}>>$

16.2 16.3 16.4  $17.1$ 17.2 17.3 17.4

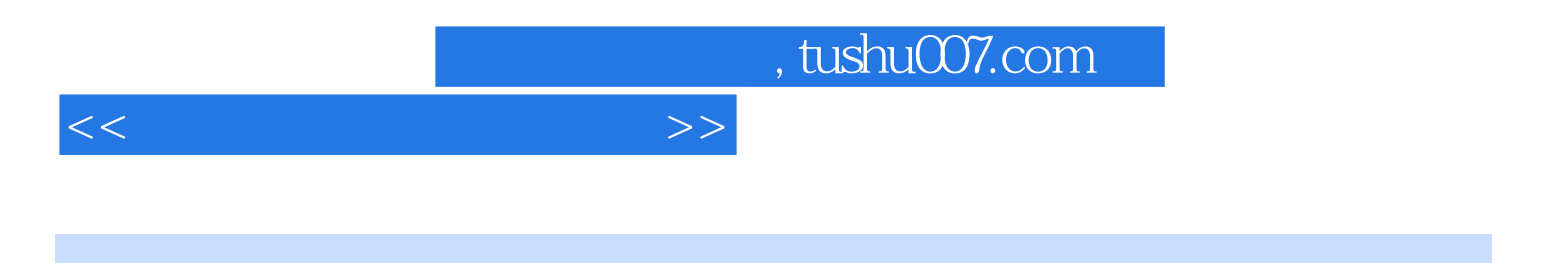

本站所提供下载的PDF图书仅提供预览和简介,请支持正版图书。

更多资源请访问:http://www.tushu007.com